**,情况如下-股识吧**

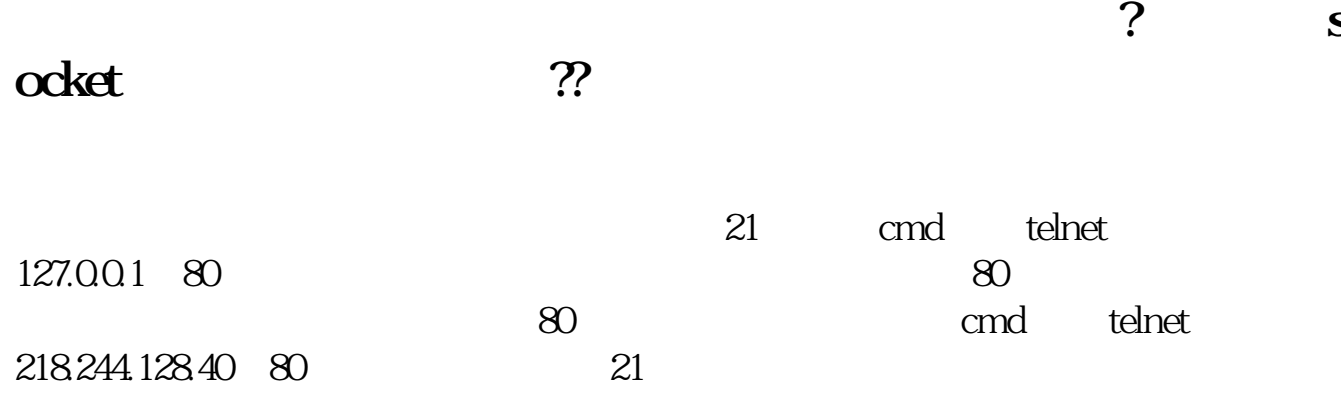

一、<br>1980年(1980年)<br>1980年(1980年)

**三、为何我手机国海证券大智慧交易不了?**

**久没登陆竟然是这样子为什么?**

**为什么登陆不国海证券模拟炒股\_\_国海证券交易不能登陆**

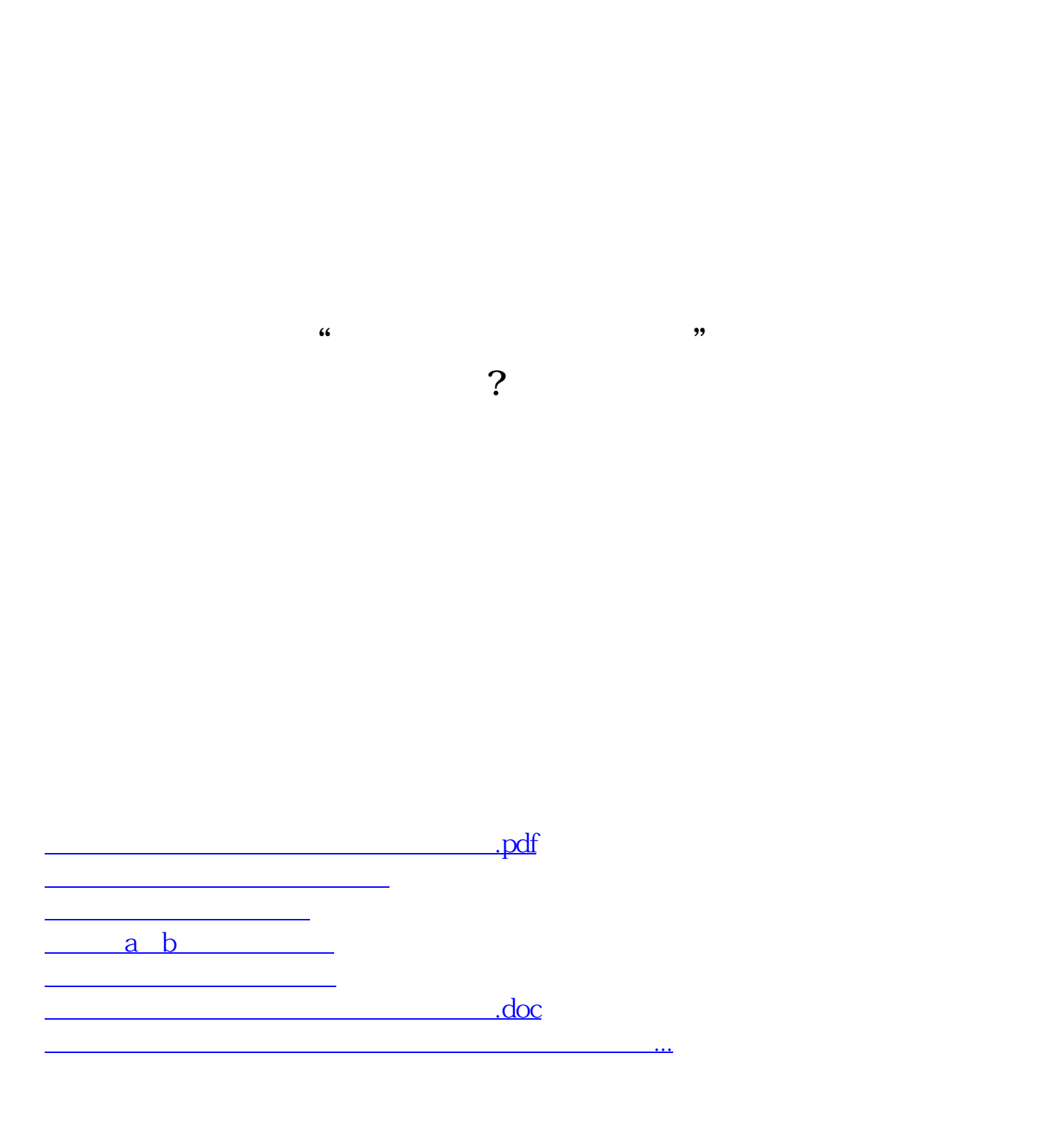

<https://www.gupiaozhishiba.com/book/18333260.html>